## **РАСПИСАНИЕ ЗАНЯТИЙ ДЛЯ ГРУППЫ 14 НА 29.10.2021**

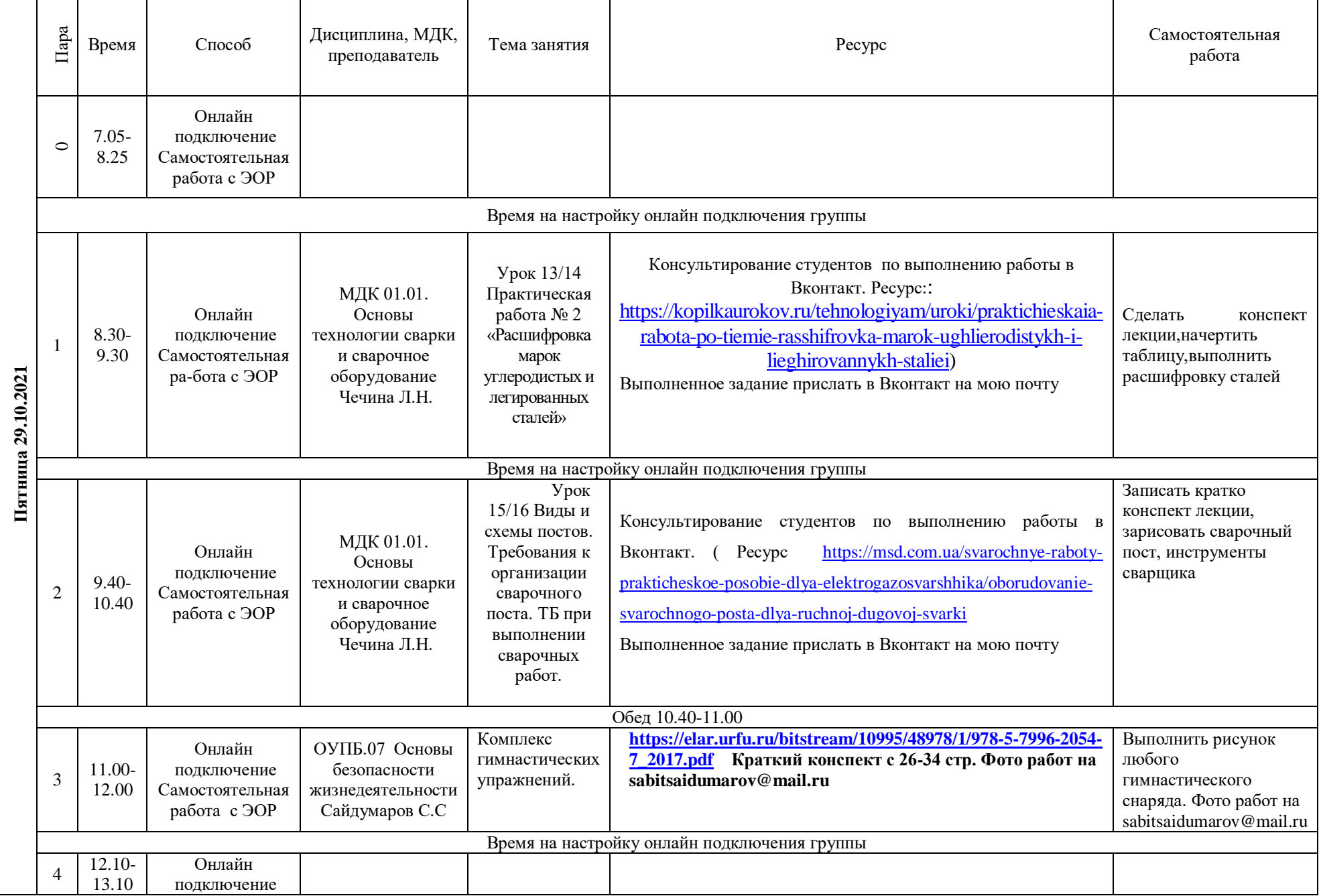

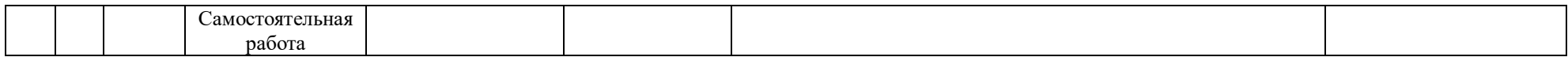

#### **РАСПИСАНИЕ ЗАНЯТИЙ ДЛЯ ГРУППЫ 16 НА 29.10.2021**

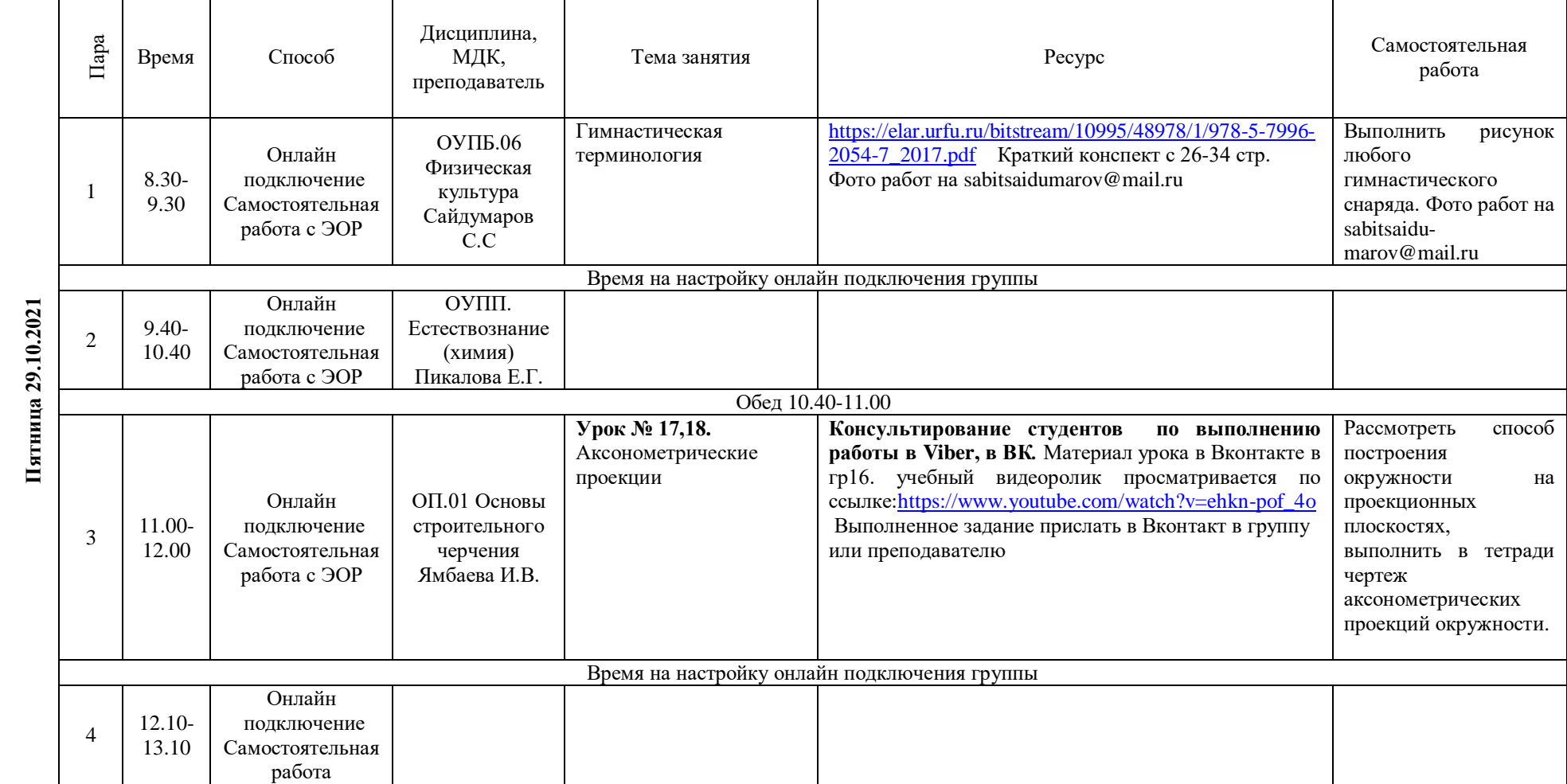

#### **РАСПИСАНИЕ ЗАНЯТИЙ ДЛЯ ГРУППЫ 22на 29.10.2021**

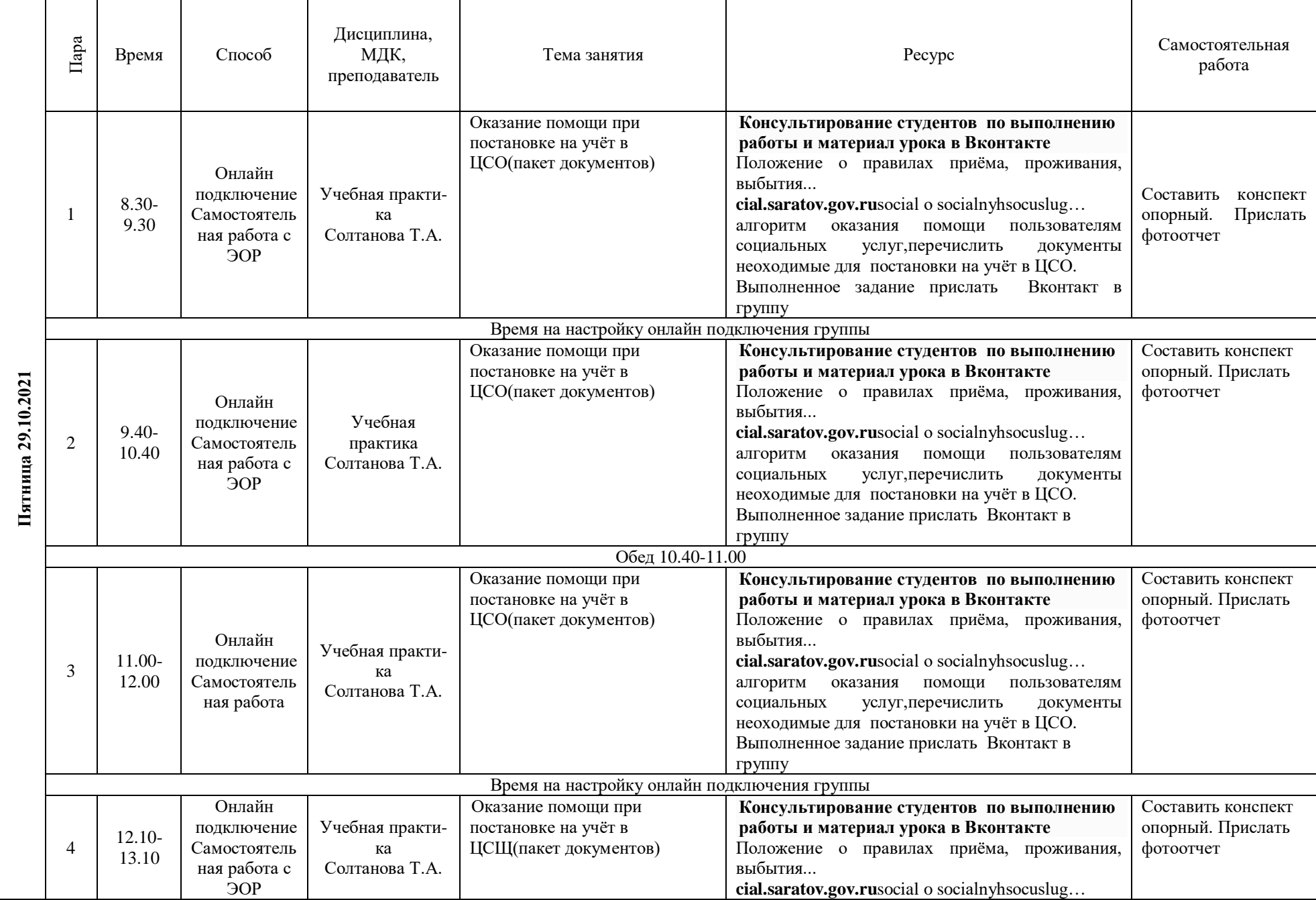

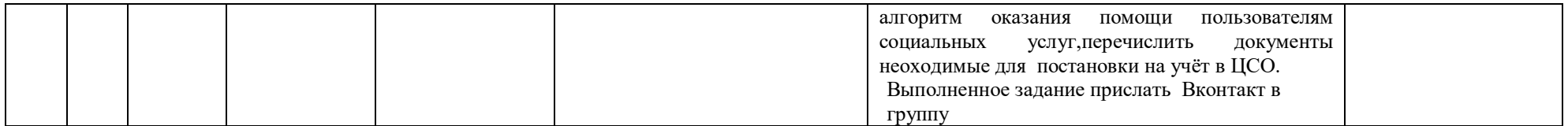

# **РАСПИСАНИЕ ЗАНЯТИЙ ДЛЯ ГРУППЫ24 НА 29.10.2021**

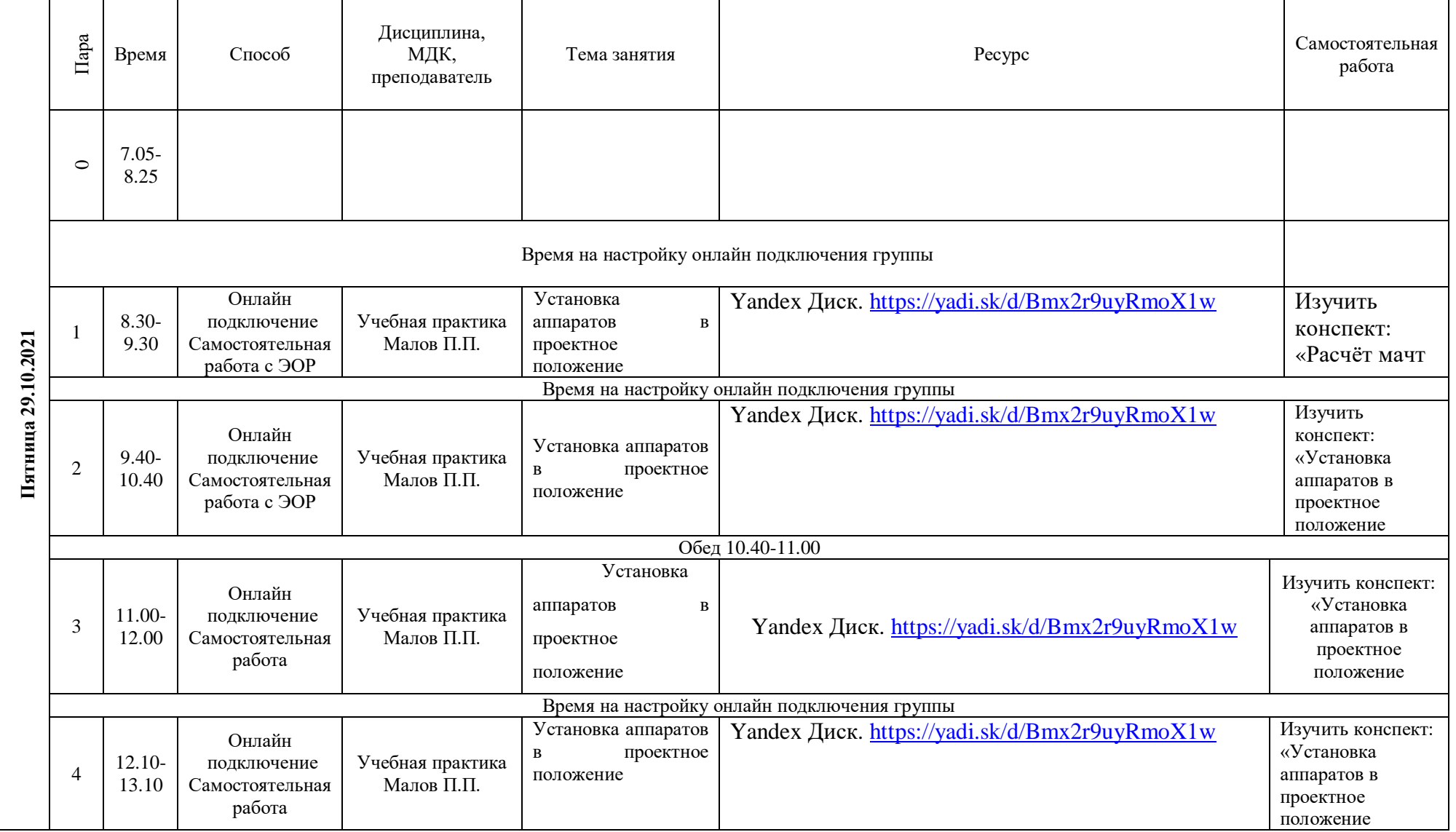

## **РАСПИСАНИЕ ЗАНЯТИЙ ДЛЯ ГРУППЫ 25 29.10.2021**

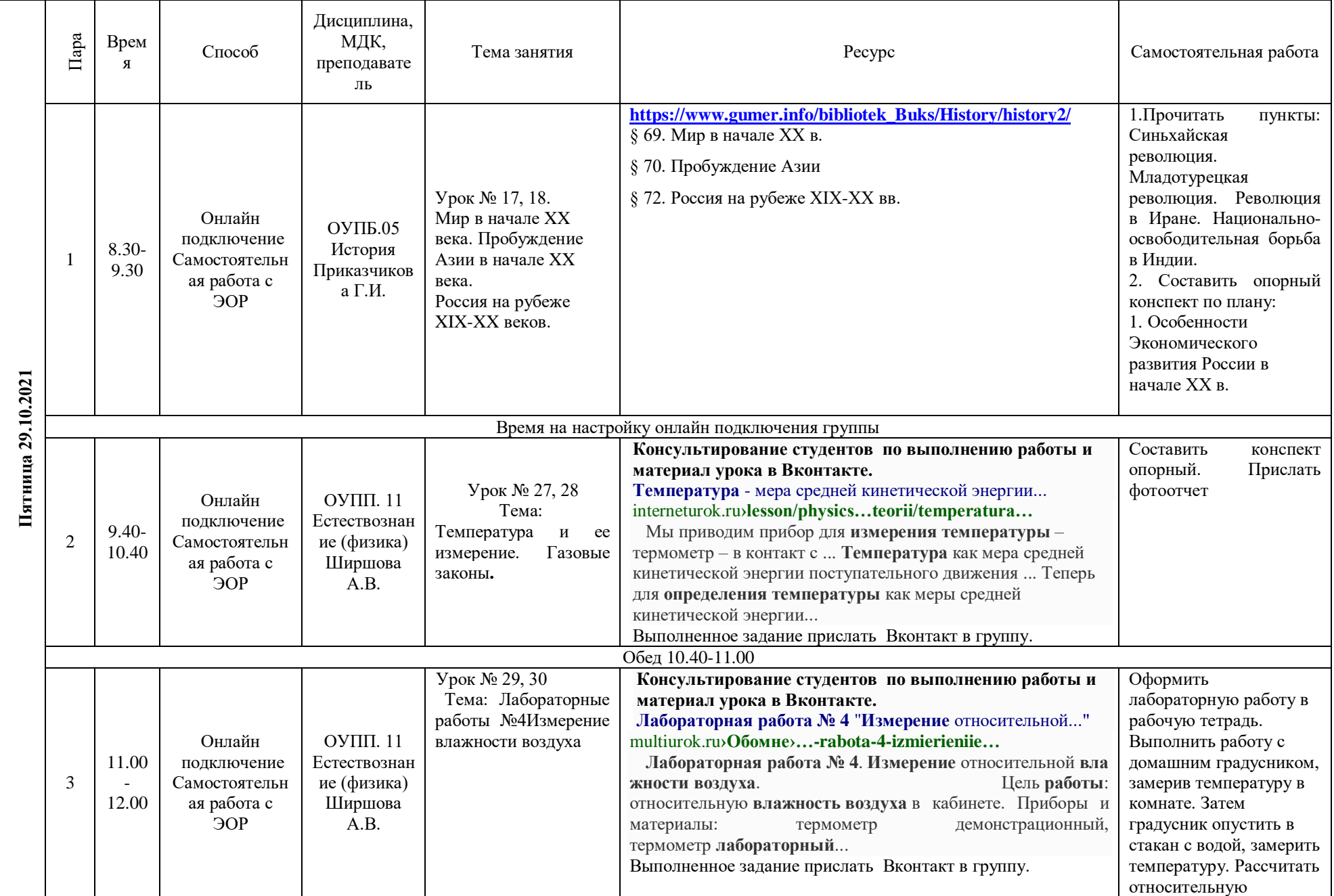

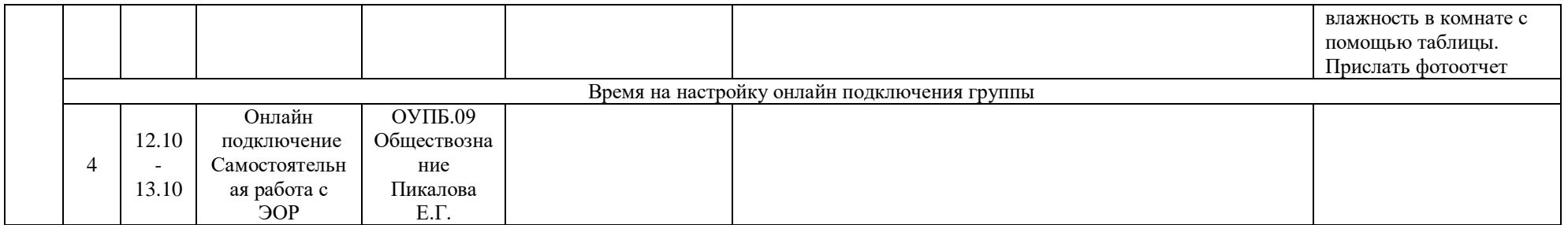

#### Дисциплина, Пара МДК, Врем Способ Тема занятия При применении Ресурс Петров Ресурс Самостоятельная работа преподавате я ль 7.05-  $\circ$ 8.25 Время на настройку онлайн подключения группы 8.30- 1 9.30 Время на настройку онлайн подключения группы **Урок №29,30 Консультирование студентов по выполнению работы в**  Ознакомиться с предложенным учебным **Viber, в ВК***.* Материал урока в Вконтакте в гр32. **Практическое занятие №11.** Анализ Просмотреть предложенную презентацию по ссылке: материалом. Письменно ОУДП. 11 Онлайн и оценка различных nsportal.ru/shkola/biologiya/library/2016/01/09/prezentatsiyaпроанализировать 3 Естествознан gipotezy-proishozhdeniya-cheloveka подключение гипотез о гипотезы Пятница 29.10.2021 **Пятница 29.10.2021** 9.40 ие 2 Самостоятельн происхождении Выполненное задание прислать в Вконтакт в группу или происхождения 10.40 (биология) ая работа с человека. преподавателю человека на земле: 1- Ямбаева ЭОР божественная, 2- И.В. инопланетная, 3 эволюционная. Обед 10.40-11.00 Урок №27, 28 Консультирование студенто[в по выполнению работы и](http://astro.murclass.ru/Levitan/text/27.htm)  Составить конспект Тема: Двойные материал урока в Вконтакте. опорный. Прислать звезды. Физические §27. **физические [переменные](http://astro.murclass.ru/Levitan/text/27.htm)**, **новые и сверхновые**... фотоотчет Онлайн ОУДБ 08. astro.murclass.ru**[›Levitan/text/27.htm](http://astro.murclass.ru/Levitan/text/27.htm)** переменные, новые и 11.00 подключение Астрономия сверхновые звезды. **Переменные звезды** — это **звезды**, блеск которых 3 - Самостоятельн Ширшова ПЗ № 13 Связь между изменяется. У одних **переменных звезд** блеск ... У 12.00 ая работа с А.В. физическими таких **звезд** трудно или вообще невозможно заметить ЭОР закономерность в изменении блеска. характеристиками звезд. 4. **Новые и сверхновые звезды** Выполненное задание прислать Вконтакт в группу Время на настройку онлайн подключения группы **Консультирование студентов по выполнению работы в**  ОУДП. 11 **Урок №31,32** Основы Ознакомиться с Онлайн Естествознан экологии. *Экология.*  **Viber, в ВК***.* Материал урока в Вконтакте в гр32. предложенным учебным 12.10 подключение *Экологические*  Выполненное задание прислать в Вконтакт в группу или материалом, выполнить ие 4 Самостоятельн - (биология) *факторы, их значение*  в тетрадях опорный преподавателю 13.10 ая работа с Ямбаева *в жизни организмов.* конспект. ЭОР И.В. Время на настройку онлайн подключения группы

#### **РАСПИСАНИЕ ЗАНЯТИЙ ДЛЯ ГРУППЫ 32 29.10.2021**

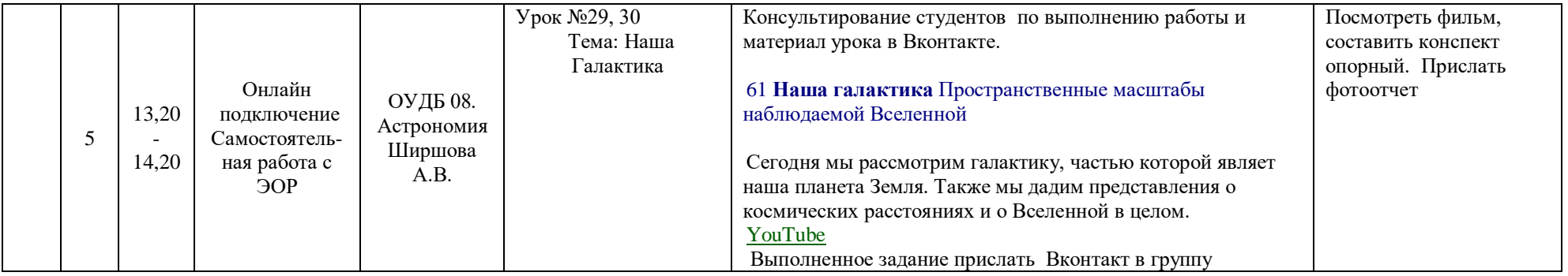

# **РАСПИСАНИЕ ЗАНЯТИЙ ДЛЯ ГРУППЫ 34 29.10.2021**

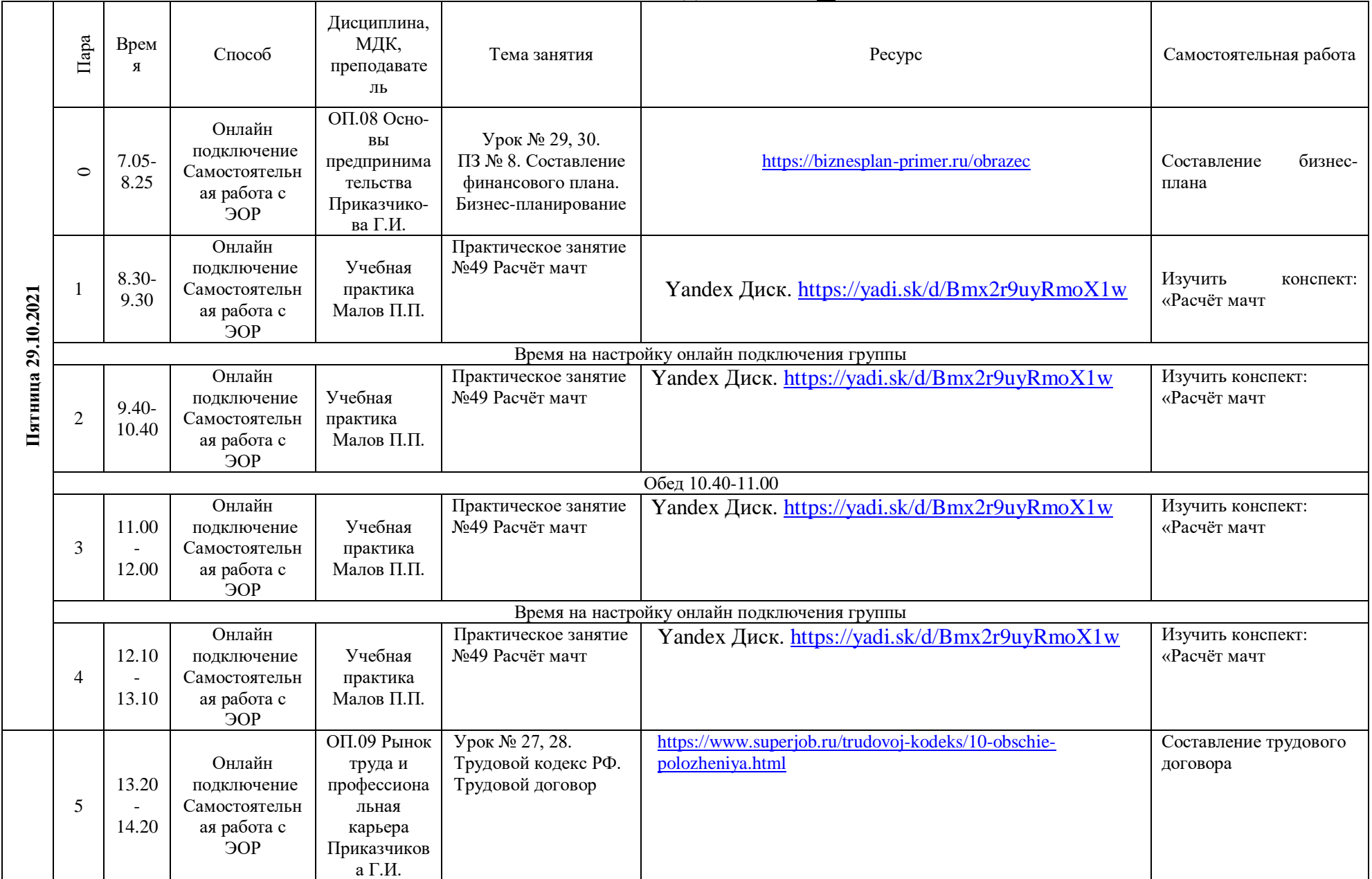

# **РАСПИСАНИЕ ЗАНЯТИЙ ДЛЯ ГРУППЫ 35 29.10.2021**

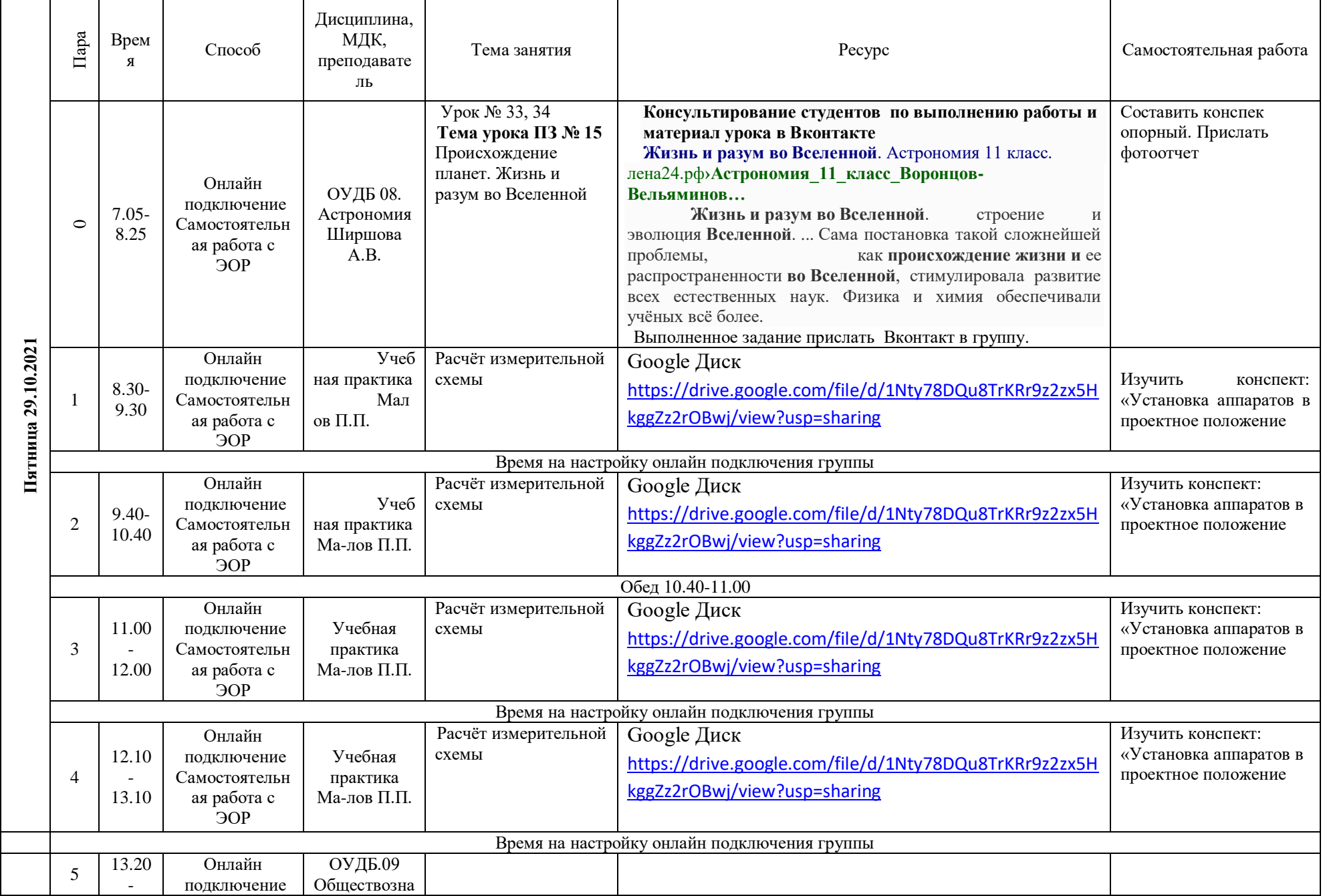

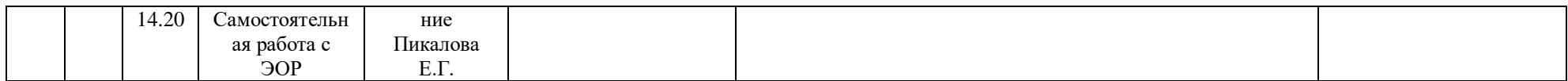